## **Using HyperTerminal**

HyperTerminal is a Windows accessory that enables you to connect your computer to another PC or online service. HyperTerminal is a full-featured communications tool that greatly simplifies getting online. With HyperTerminal, you can connect to a friend's computer, a university, an Internet service provider, or even CompuServe.

Before the existence of graphical interfaces to online services such as CompuServe and The Microsoft Network, most communications tools were character oriented. For example, students all over the world used terminal emulation programs to connect to their schools' computers. They typically used VT100 terminal emulation, to make their PCs behave like any other display terminal on the system.

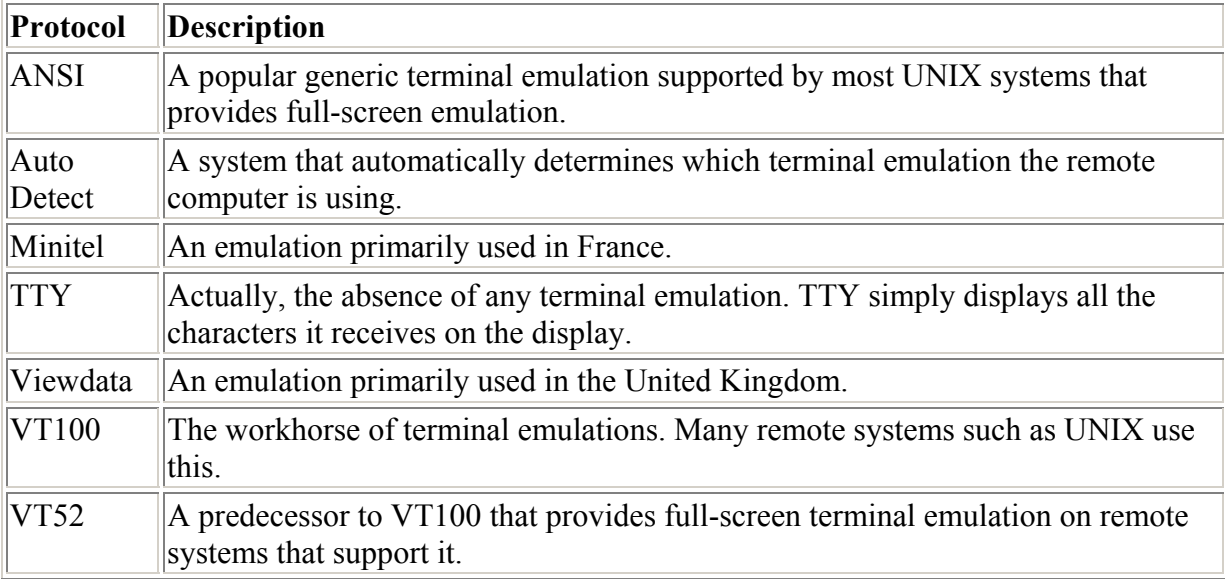

## **Terminal Emulation Supported by HyperTerminal**

## **ASCII Setup Options**

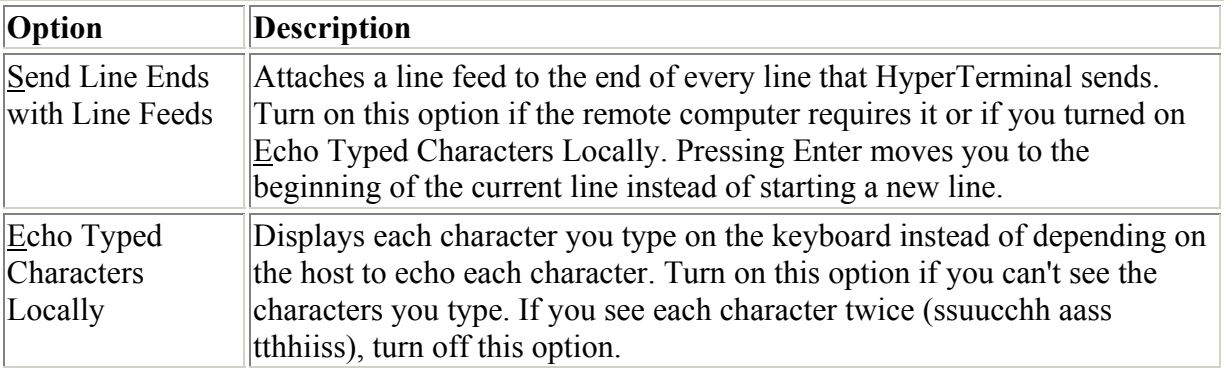

![](_page_1_Picture_165.jpeg)

## **File Transfer Protocols Supported by HyperTerminal**

![](_page_1_Picture_166.jpeg)